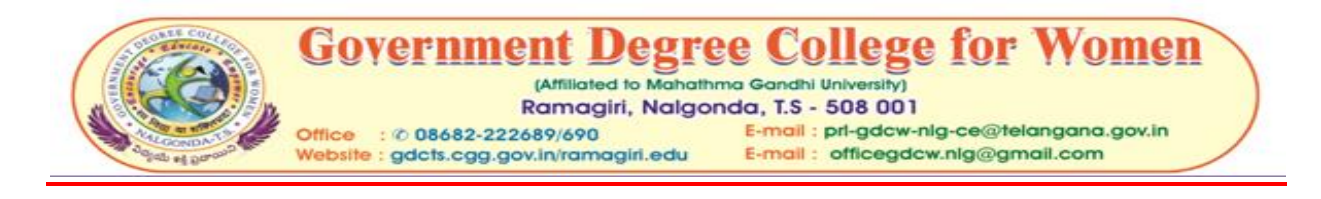

## **Employability Skill Training (MAHINDRA PRIDE Classroom training ) FROM 16/9/2021 TO 23/9/2021**

**As part of TSKC activities NAANDI Mhindra Pride Class room for the final year students of this college were conducted from 16-09-2021 to 23-09-2021 s for seven days to provide first hand experience in self- inroduction,Goal setting , Jam Session,comminication skills, resume preparation, preparedness for interview and facing interviews apart from other initiatives for the enhancement and development of employability Skills** 

**TASK through DISHA to show the right direction in creating more avenues after the completion of Graduation. In the end, students expressed their satisfaction about the programme. They expressed that they have become more confident to face the interviews through this training.** 

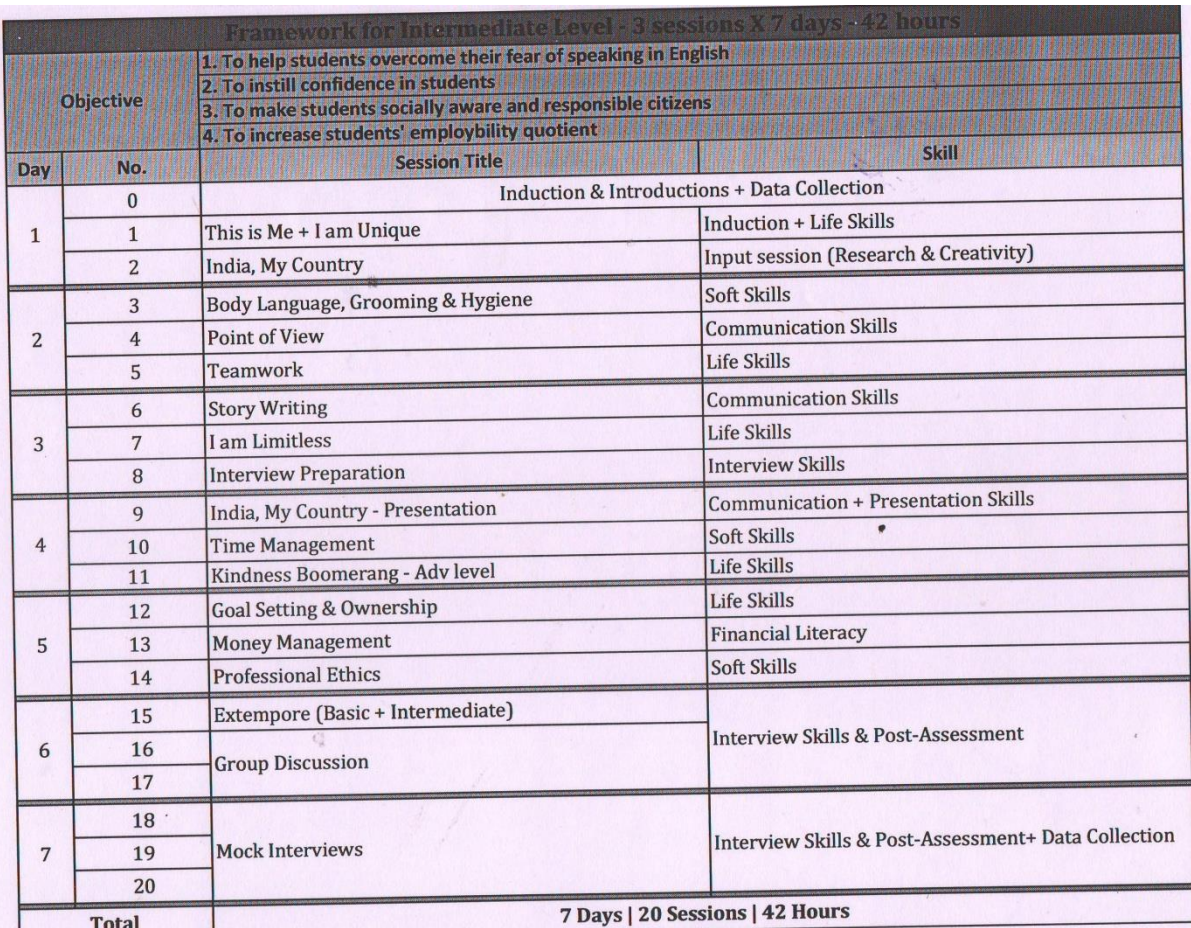

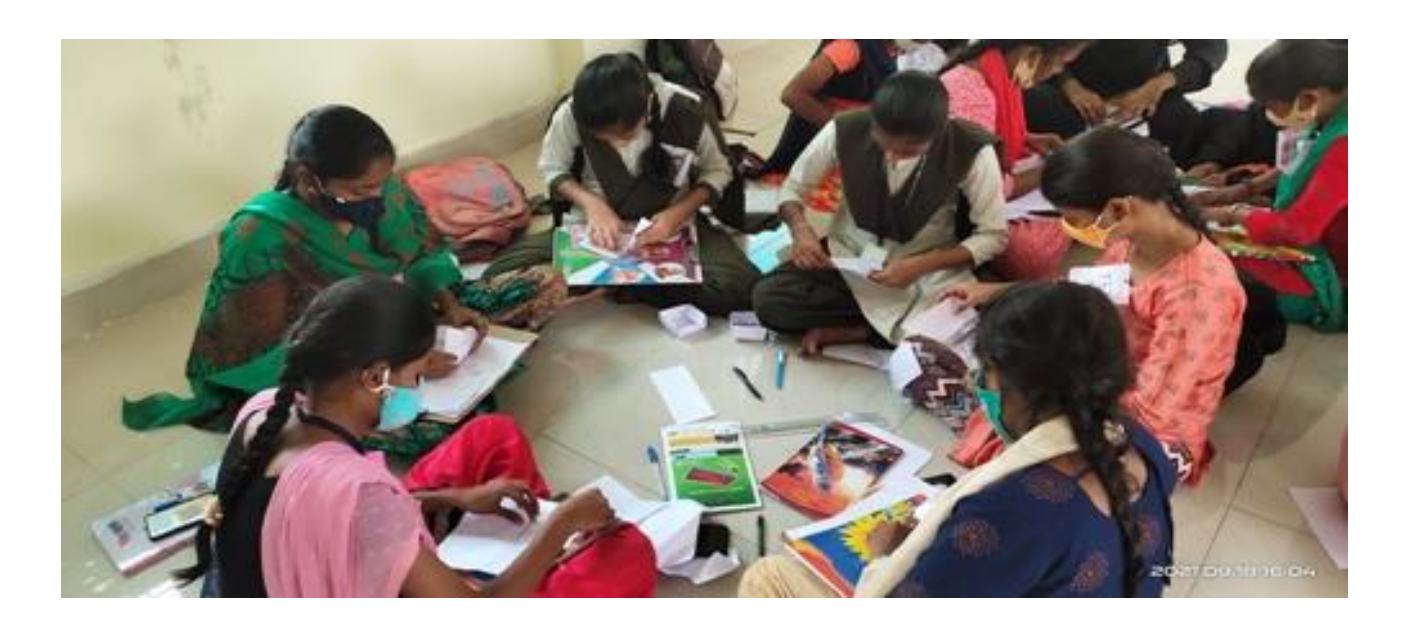

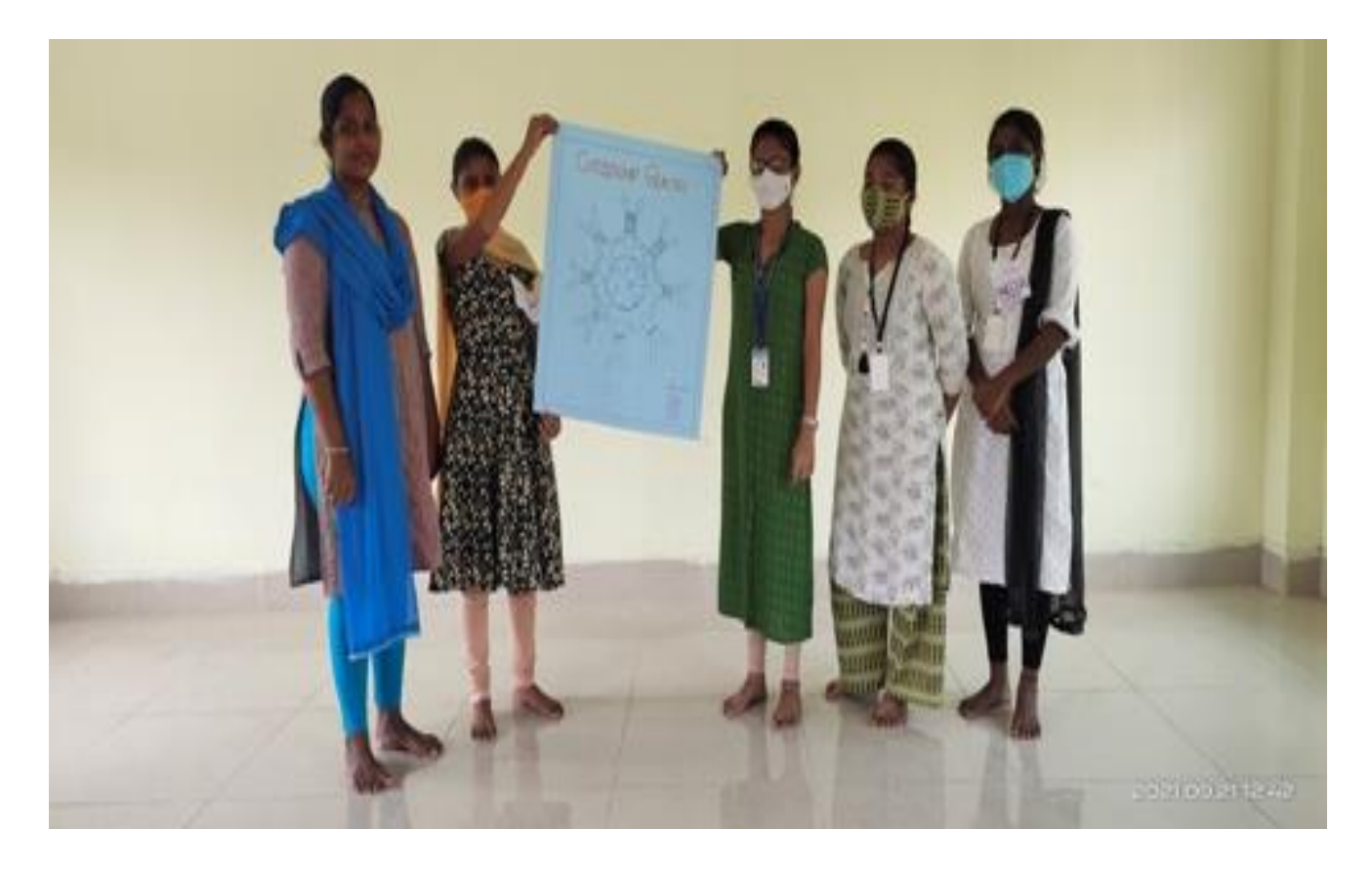

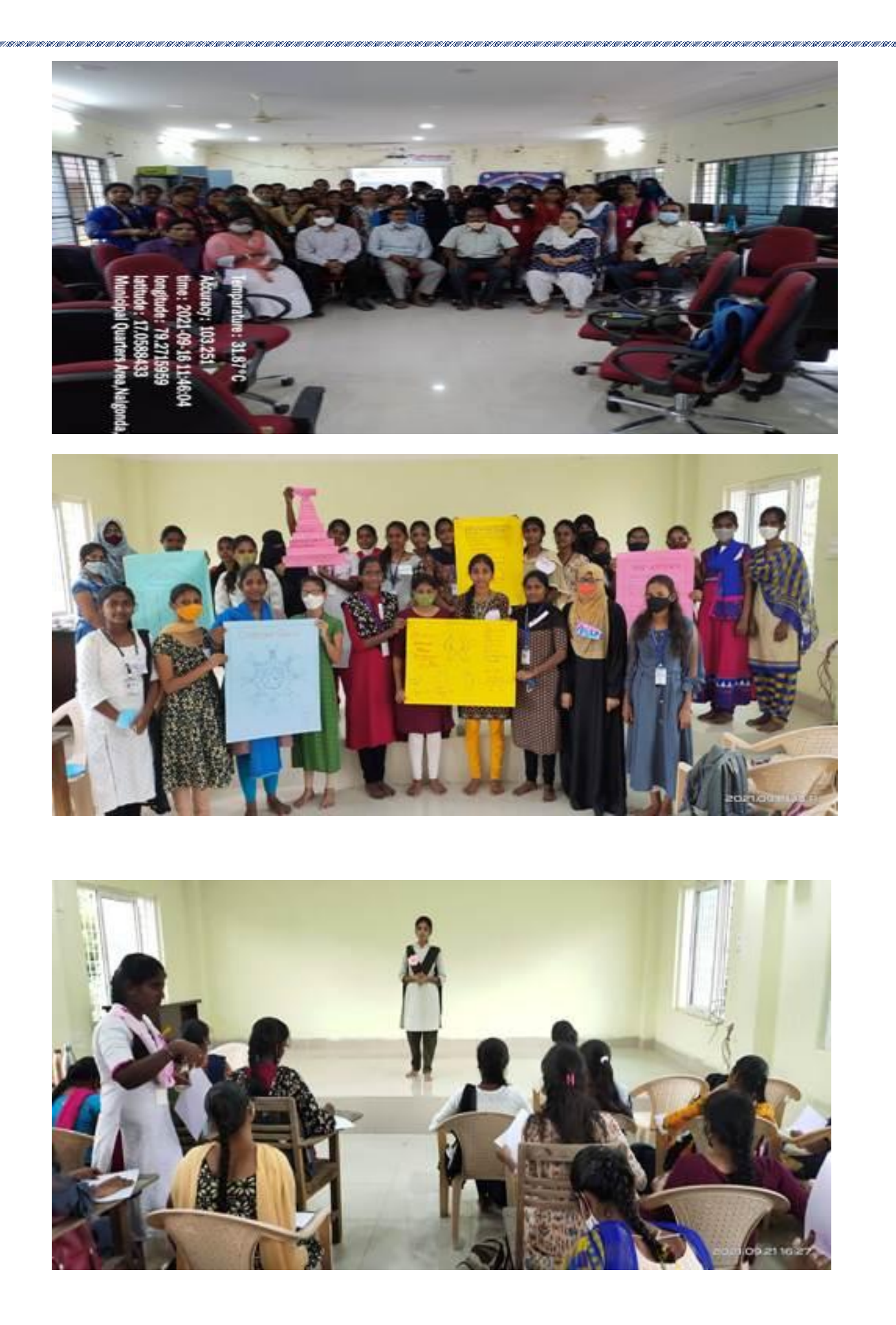

U.

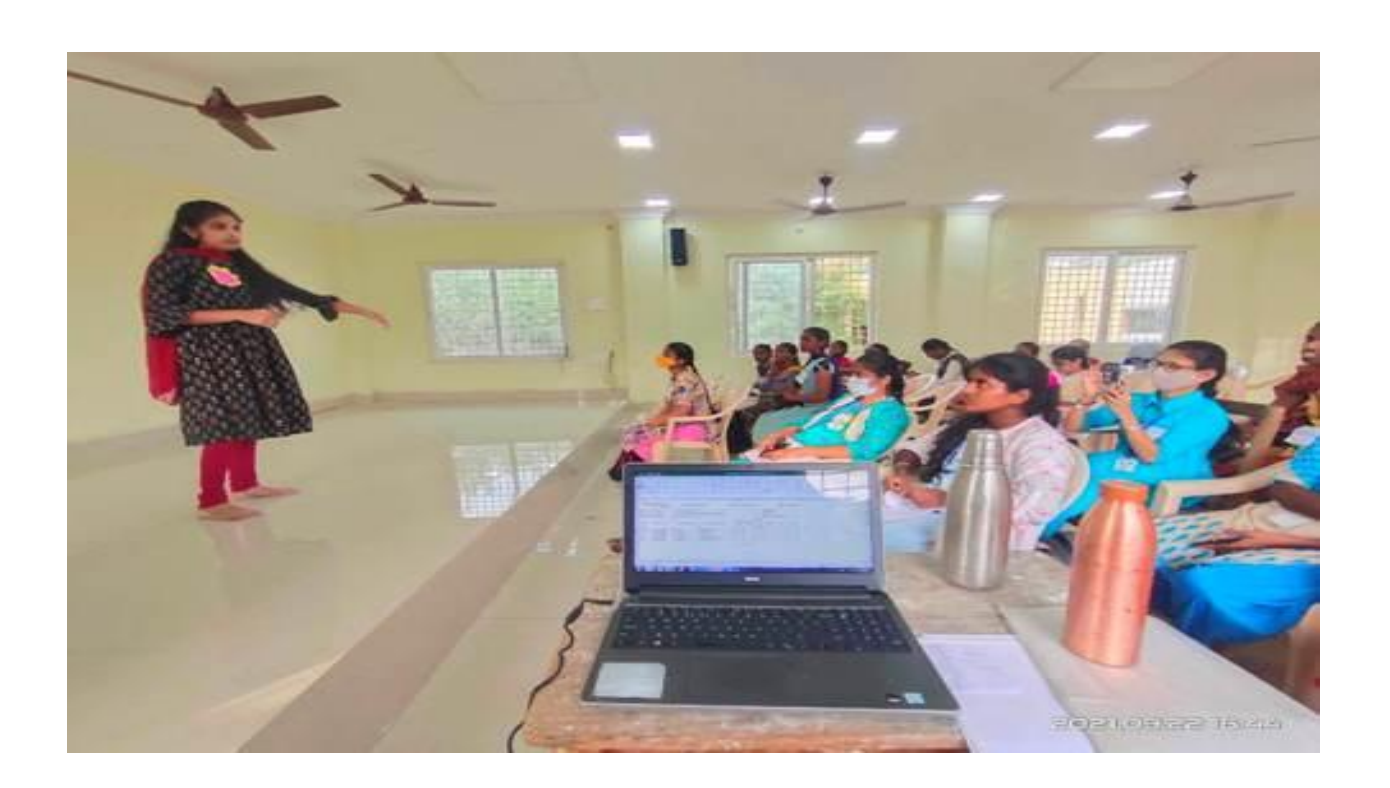

n.

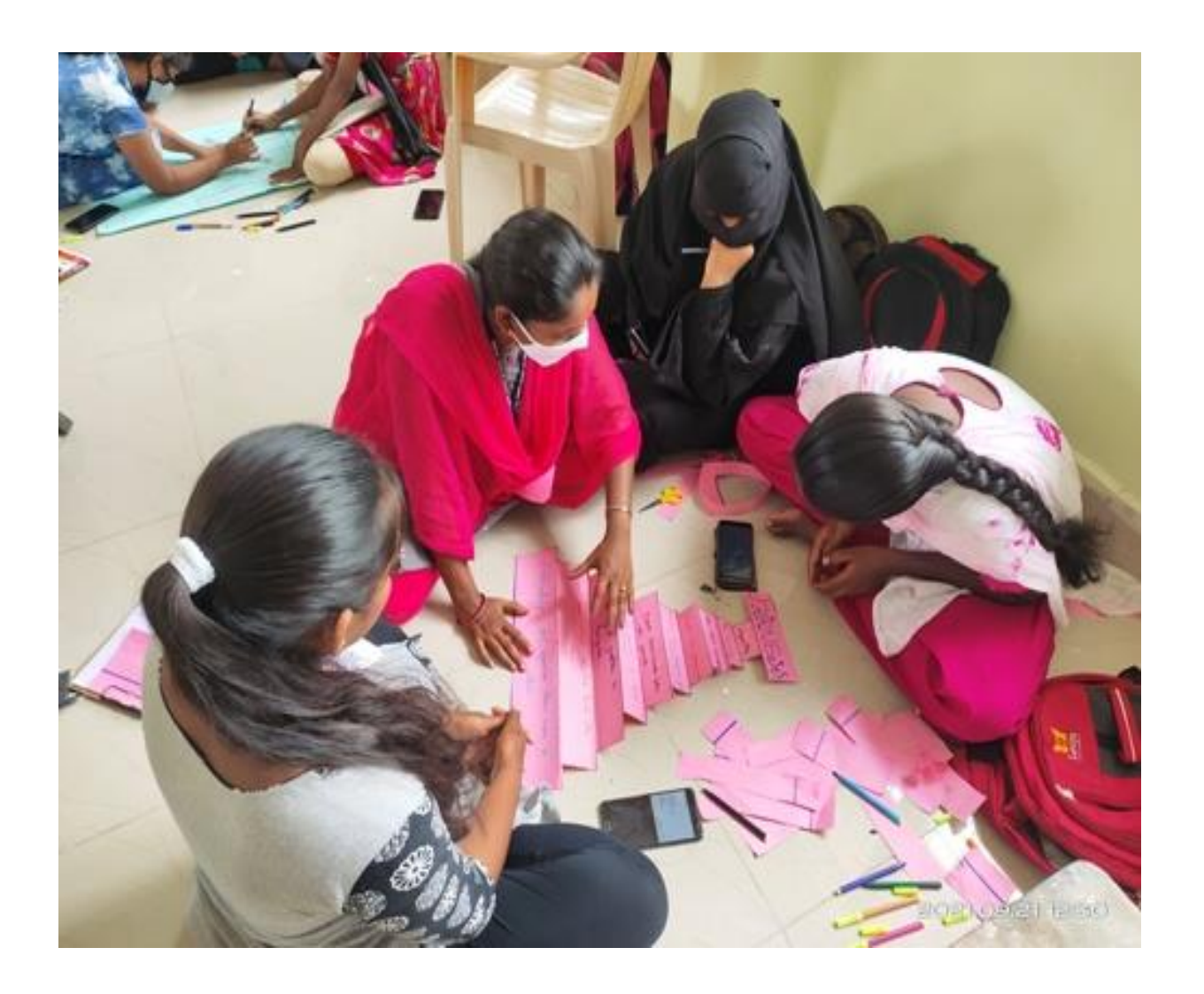

KATKA KATKA KATKA KATKA KATKA KATKA KATKA KATKA KATKA KATKA KATKA KATKA KATKA KATKA KATKA KATKA KATKA KATKA KA

lahaha kahalaha kaha kaha kahalaha kahalaha kahalaha kahalaha kahalaha kahalaha kahalaha kahalaha kahalaha kahalaha kahalaha

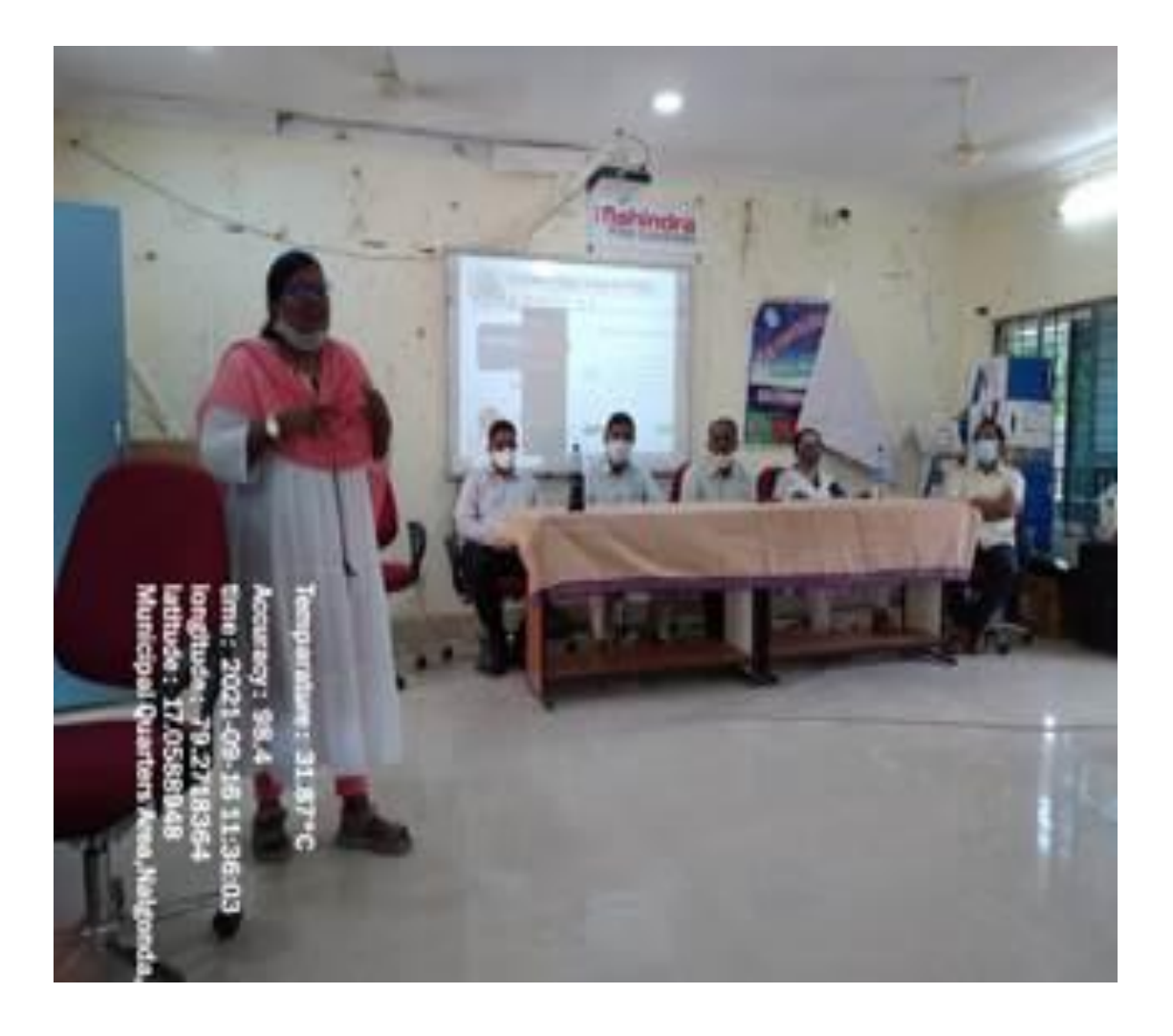

# **Training Session Time Table**

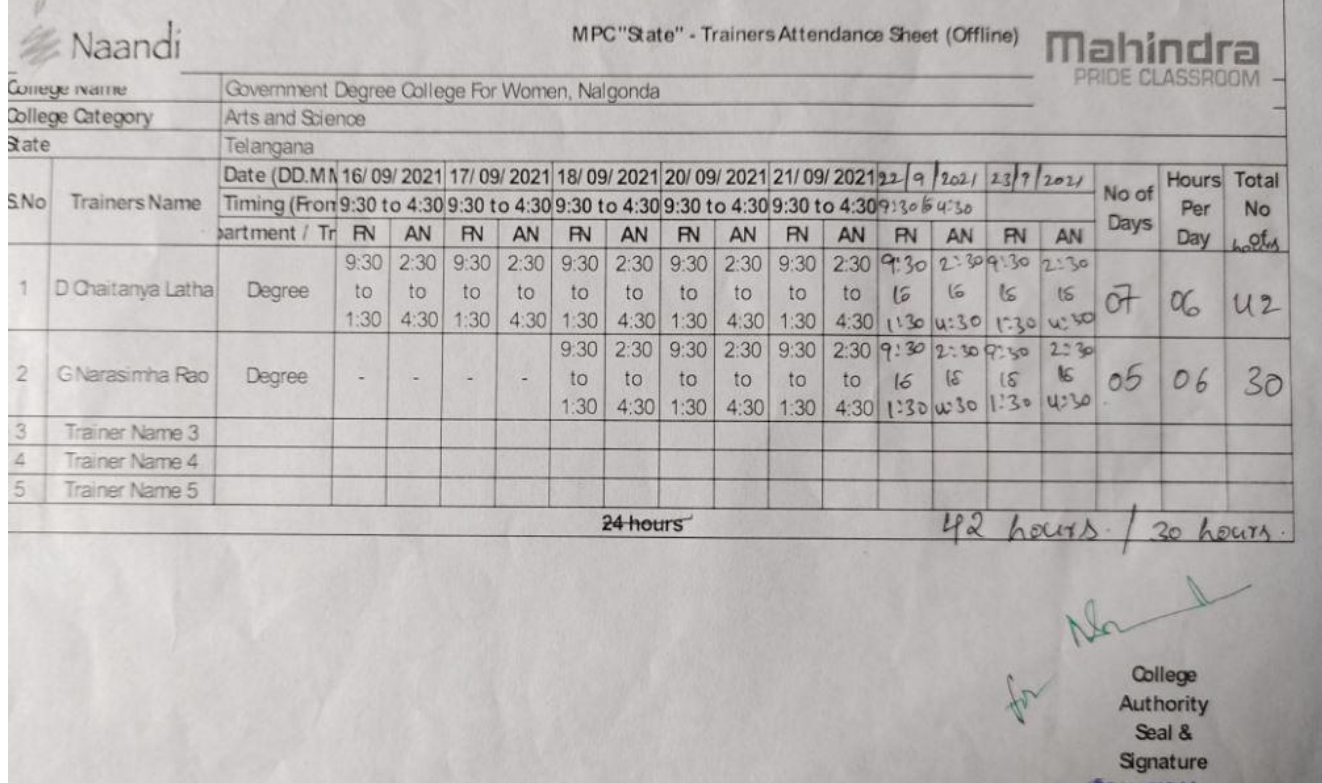

Dr. Ghanshyam M.A., M.Phil. Ph.D. Principal

Governmen

08682-222689.690

ade is aga gav in ramaan edu

23-09-2021 Nalgonda.

Hege for Women

pri adow nia cessidetanaana govin

officeadow nlavnamail com

To Mahindra pride Classroom

We are very grateful to D.CHAITANYA LATHA from Mahindra Pride Classroom a Naandi foundation initiative, a trainer for our college students who are pursuing degree final year & eagerly waiting for best opportunities to crack the best placements in reputed companies.

Ramagiri, Nalgonda, T.S - 508 001

**E ratavit** 

**Constraint** 

During one week program which was held from 16/9/2021 to 23/9/2021 we noticed a tremendous transformation in the attitude of our college students. We observed that the confidence levels, the communication, presentation skills, competitive spirit & the competence for facing the challenges are highly enhanced.

The modules designed by Mahindra Pride classroom & practical approach of modules were thought provoking & encouraging.

We would like thank the trainer D.CHAITANYA LATHA for bringing out the best from our students in Employability skills which has definitely emboldened our students with Skills& Knowledge to face the world outside & training them as globally acceptable citizens.

We would like to thank Mahindra pride Classroom for such a wonderful training program & we are expecting more & more such trainings in near future.

Principal **RINCIPAL GOVE WOMEN DEGREE COLAS Bamagiri, NALGONDA** 

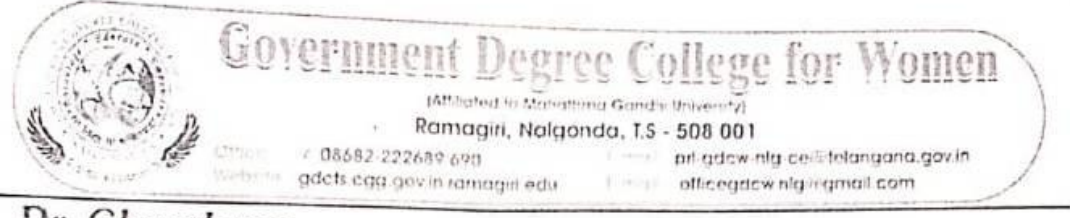

Dr. Ghanshvam MA, MPhil Ph.D. Principal

> 23-09-2021 Nalgonda.

To Mahindra pride Classroom

We are very grateful to Shri G.NARSIMHA RAO from Mahindra Pride Classroom a Naandi foundation initiative, a trainer for our college students who are pursuing degree final year & eagerly waiting for best opportunities to crack the best placements in reputed companies.

During one week program which was held from 16/9/2021 to 23/9/2021 we noticed a tremendous transformation in the attitude of our college students. We observed that the confidence levels, the communication, presentation skills, competitive spirit & the competence for facing the challenges are highly enhanced.

The modules designed by Mahindra Pride classroom & practical approach of modules were thought provoking & encouraging.

We would like thank the trainer Shri G.NARSIMHA RAO for bringing out the best from our students in Employability skills which has definitely emboldened our students with Skills& Knowledge to face the world outside & training them as globally acceptable citizens.

We would like to thank Mahindra pride Classroom for such a wonderful training program ' we are expecting more & more such trainings in near future.

![](_page_8_Picture_13.jpeg)

KIANA KIANA KIANA KIANA KIANA KIANA KIANA KIANA KIANA KIANA KIANA KIANA KIANA KIANA KIANA KIANA KIANA KIANA KIANA

m

![](_page_9_Picture_17.jpeg)

U.

![](_page_10_Picture_0.jpeg)

![](_page_10_Picture_22.jpeg)

**PRINC** Govt. Degree College for Women **NALGONDA** 

![](_page_11_Picture_0.jpeg)

#### Skill Enhancement Courses conducted in the college in collaboration with Spoken **Tutorial, IIT BOMBAY**

![](_page_11_Picture_2.jpeg)

भारतीय मौद्योगिकी शंख्यान मुंबई पर्याई, सुंबई-400 tone, भारत Indian Institute of Technology Bombay ani, Mumbai-400.076, India

grandPhone : (+91-22) 2572 2545 **Bussel Flave**  $: 1491 - 220$  2572 3480 tera@cfWebsite ; www.itb.ap.in-

#### **LETTER OF ASSOCIATION**

To. **Principal** Government Degree College for Women, Nalgonda Telangana

Date - 01/02/2022

We are happy to announce the ASSOCIATION of Knowledge Partner Spoken Tutorial Program, IIT Bombay with Government Degree College for Women, Nalgonda, Telangana. Your college is officially now an Academic Centre for initiating Spoken Tutorial Training. The Program is a part of the National Mission on Education through ICT, Ministry of Education, Govt. of India, to spread IT Literacy all over India. We are promoting the learning and usage of Free & Open-Source Software (FOSS), through an Audio-Video teaching tool, viz, 'Spoken Tutorial'.

We support and motivate colleges to train students on Basic Computer Skills, Software and IT. The course and the training are offered for Rs. 25,000 per year to all the Colleges.

You are making an outstanding contribution of using ICT based teaching and learning methodology for students of your college.

Yours Sincerely,

For and on behalf of **Spoken Tutorials, Indian Institute of Technology, Bombay** 

Akanksha Sain

Mrs. Akanksha Saini **National Coordinator Spoken Tutorial Project, IIT Bombay** 

![](_page_12_Figure_0.jpeg)

https://spoken-tutorial.org

Spoken Tutorial project is funded by National Mission on Education through ICT, MHRD, Govt. of India.

![](_page_13_Picture_0.jpeg)

![](_page_14_Picture_3.jpeg)

![](_page_14_Picture_4.jpeg)

![](_page_14_Picture_5.jpeg)

![](_page_15_Picture_3.jpeg)

![](_page_15_Picture_4.jpeg)

![](_page_15_Picture_5.jpeg)

![](_page_16_Picture_17.jpeg)

![](_page_16_Picture_18.jpeg)

**Contact** 

Shyama Iyer - 9702545816 - shyama.stiitb@gmail.com Diana Low - 9833188090 - dianaly3129@gmail.com

Spoken Tutorial project is funded by National Mission Education through ICT, Ministry of Education, Govt. Of India. http://spoken-tutorial.org

![](_page_17_Picture_0.jpeg)

Basic IT training in the general area of IT has become a necessary training for all. IT training is indispensable today and we can go to the extent of saying that those who do not know/use IT become second class citizens. It is an understatement to say that IT knowledge improves the employability potential many fold, particularly for the disadvantaged sections of society. The Spoken Tutorial team has an easy learning package for IT. This is available in 15 Indian languages including English and Hindi.

![](_page_17_Picture_56.jpeg)

#### Ve list some features below:

- . Our training is done typically for a period of two hours. Often, this training happens during the regular lab hours, allocated for IT training.
- . The video tutorials are created for self learning.
- . As our method is based on active learning, students have to try out all commands shown in the tutorial. The most important benefit of this approach is that students develop self confidence, which helps them in areas other than education also.

We recommend that after mastering a topic through language dubbed spoken tutorials, one should listen to the English version to improve their English skills. This will also help improve their standing in their work place.

![](_page_17_Figure_8.jpeg)

# **Spoken Tutorial Project, IIT Bombay Brochure** for Computer Science and IT Department

# **COMPUTER SCIENCE**

# Informatio

![](_page_18_Picture_12.jpeg)

# **Spoken Tutorial Project, IIT Bombay Brochure for Commerce and Commerce IT**

![](_page_19_Picture_1.jpeg)

![](_page_19_Picture_14.jpeg)

# Spoken Tutorial Project, IIT Bombay Brochure<br>For Biology Department

![](_page_20_Picture_1.jpeg)

![](_page_20_Picture_6.jpeg)

# **Spoken Tutorial Project, IIT Bombay Brochure for Chemistry Department**

![](_page_21_Picture_1.jpeg)

![](_page_21_Picture_2.jpeg)

![](_page_21_Picture_16.jpeg)

# **Spoken Tutorial Project, IIT Bombay Brochure for<br>Physics, Mathematics and Statistics Department**

![](_page_22_Picture_7.jpeg)

![](_page_22_Picture_8.jpeg)

# **SYLLABUS**

### **Libre office calc**

- **1[.Promo of Libre Office Suite](https://spoken-tutorial.org/watch/LibreOffice+Suite+Calc/Promo+of+LibreOffice+Suite/English)**
- **2[.Introduction to LibreOffice Calc](https://spoken-tutorial.org/watch/LibreOffice+Suite+Calc/Introduction+to+LibreOffice+Calc/English)**
- **3[.Working with Cells](https://spoken-tutorial.org/watch/LibreOffice+Suite+Calc/Working+with+Cells/English)**
- **4[.Working with Sheets](https://spoken-tutorial.org/watch/LibreOffice+Suite+Calc/Working+with+Sheets/English)**
- **5[.Formatting Data](https://spoken-tutorial.org/watch/LibreOffice+Suite+Calc/Formatting+Data/English)**
- **6[.Basic Data Manipulation](https://spoken-tutorial.org/watch/LibreOffice+Suite+Calc/Basic+Data+Manipulation/English)**
- **7[.Working with data](https://spoken-tutorial.org/watch/LibreOffice+Suite+Calc/Working+with+data/English)**
- **8[.Using Charts and Graphs](https://spoken-tutorial.org/watch/LibreOffice+Suite+Calc/Using+Charts+and+Graphs/English)**
- **9[.Images and Graphics](https://spoken-tutorial.org/watch/LibreOffice+Suite+Calc/Images+and+Graphics/English)**
- **10[.Advanced Formatting and Protection](https://spoken-tutorial.org/watch/LibreOffice+Suite+Calc/Advanced+Formatting+and+Protection/English)**
- **11[.Formulas and Functions](https://spoken-tutorial.org/watch/LibreOffice+Suite+Calc/Formulas+and+Functions/English)**
- **12[.Linking Calc Data](https://spoken-tutorial.org/watch/LibreOffice+Suite+Calc/Linking+Calc+Data/English)**

#### **C and CPP**

- **1. [First C Program](https://spoken-tutorial.org/watch/C+and+Cpp/First+C+Program/English) [First Cpp Program](https://spoken-tutorial.org/watch/C+and+Cpp/First+Cpp+Program/English)**
- **2. [Token s](https://spoken-tutorial.org/watch/C+and+Cpp/Tokens/English) [Functions](https://spoken-tutorial.org/watch/C+and+Cpp/Functions/English)**
- **3. [Scope of Variables](https://spoken-tutorial.org/watch/C+and+Cpp/Scope+Of+Variables/English)**
- **4. [If And Else If statement](https://spoken-tutorial.org/watch/C+and+Cpp/If+And+Else+If+statement/English) [Nested If And Switch Statement](https://spoken-tutorial.org/watch/C+and+Cpp/Nested+If+And+Switch+Statement/English)**
- **5. [Increment And Decrement Operators](https://spoken-tutorial.org/watch/C+and+Cpp/Increment+And+Decrement+Operators/English) [Arithmetic Operators](https://spoken-tutorial.org/watch/C+and+Cpp/Arithmetic+Operators/English)**
- **6. [Relational Operators](https://spoken-tutorial.org/watch/C+and+Cpp/Relational+Operators/English) [.Logical Operators](https://spoken-tutorial.org/watch/C+and+Cpp/Logical+Operators/English)**
- **7. [Loops](https://spoken-tutorial.org/watch/C+and+Cpp/Loops/English) [Arrays](https://spoken-tutorial.org/watch/C+and+Cpp/Arrays/English) [Working With 2D Arrays](https://spoken-tutorial.org/watch/C+and+Cpp/Working+With+2D+Arrays/English)**
- **8. [Strings](https://spoken-tutorial.org/watch/C+and+Cpp/Strings/English) [String Library Functions](https://spoken-tutorial.org/watch/C+and+Cpp/String+Library+Functions/English)**
- **9. [Working With Structures](https://spoken-tutorial.org/watch/C+and+Cpp/Working+With+Structures/English)**
- **10[.Understanding Pointers](https://spoken-tutorial.org/watch/C+and+Cpp/Understanding+Pointers/English)**
- **11[.Function Call](https://spoken-tutorial.org/watch/C+and+Cpp/Function+Call/English)**
- **12[.File Handling In C](https://spoken-tutorial.org/watch/C+and+Cpp/File+Handling+In+C/English)**

#### **Libreoffice suite base**

**1. Introduction What is LibreOffice Base? What can you do with Base? Prerequisites for using Base Relational Database basics Create a new database Create a table**

#### **2. [Tables and Relationships](https://spoken-tutorial.org/watch/LibreOffice+Suite+Base/Tables+and+Relationships/English)**

- *3.* **Create a simple form**
- **4. Modify a simple form Build a complex form with form controls**
- **5. Add List Box form control to a form**
- **6. Add Push Button to a form Enter and update data in a form**
- **7. Create queries using Query Wizard**
- **8. Create queries using Design View**
- **9. Create reports Modify a Report**
- **10.Create tables Create Subforms**
- **11.Create simple queries in SQL View**
- **12.Create simple queries in SQL View II**
- **13.Access data sources Database Maintenance**
- **14.Indexes Table Filter SQL Command window**
- **15.Database Design Purpose OrganizeTables**
- **16[.Modify a simple form](https://spoken-tutorial.org/watch/LibreOffice+Suite+Base/Modify+a+simple+form/English) [Build a complex form with form controls](https://spoken-tutorial.org/watch/LibreOffice+Suite+Base/Build+a+complex+form+with+form+controls/English)**
- **17[.Add List Box form control to a form](https://spoken-tutorial.org/watch/LibreOffice+Suite+Base/Add+List+Box+form+control+to+a+form/English)**
- **18[.Add Push Button to a form](https://spoken-tutorial.org/watch/LibreOffice+Suite+Base/Add+Push+Button+to+a+form/English) [Enter and update data in a form](https://spoken-tutorial.org/watch/LibreOffice+Suite+Base/Enter+and+update+data+in+a+form/English)**
- **19[.Create queries using Query Wizard](https://spoken-tutorial.org/watch/LibreOffice+Suite+Base/Create+queries+using+Query+Wizard/English)**
- **20[.Create queries using Design View](https://spoken-tutorial.org/watch/LibreOffice+Suite+Base/Create+queries+using+Design+View/English)**
- **21[.Create reports](https://spoken-tutorial.org/watch/LibreOffice+Suite+Base/Create+reports/English) [Modify a Report](https://spoken-tutorial.org/watch/LibreOffice+Suite+Base/Modify+a+Report/English)**
- **22[.Create tables](https://spoken-tutorial.org/watch/LibreOffice+Suite+Base/Create+tables/English) [Create Subforms](https://spoken-tutorial.org/watch/LibreOffice+Suite+Base/Create+Subforms/English)**
- **23[.Create simple queries in SQL View](https://spoken-tutorial.org/watch/LibreOffice+Suite+Base/Create+simple+queries+in+SQL+View/English)**
- **24[.Create simple queries in SQL View II](https://spoken-tutorial.org/watch/LibreOffice+Suite+Base/Create+simple+queries+in+SQL+View+II/English)**
- **25[.Access data sources](https://spoken-tutorial.org/watch/LibreOffice+Suite+Base/Access+data+sources/English) [Database Maintenance](https://spoken-tutorial.org/watch/LibreOffice+Suite+Base/Database+Maintenance/English)**
- **26[.Indexes Table Filter SQL Command window](https://spoken-tutorial.org/watch/LibreOffice+Suite+Base/Indexes+Table+Filter+SQL+Command+window/English)**
- **27[.Database Design Purpose OrganizeTables](https://spoken-tutorial.org/watch/LibreOffice+Suite+Base/Database+Design+Purpose+OrganizeTables/English)**

#### **Advance C and Advance Cpp**

- **1. [Command line arguments in C](https://spoken-tutorial.org/watch/Advance+C/Command+line+arguments+in+C/English)**
- **2. [Union and Typedef](https://spoken-tutorial.org/watch/Advance+C/Union+and+Typedef/English)**
- **3. [Storage class specifiers](https://spoken-tutorial.org/watch/Advance+C/Storage+class+specifiers/English)**
- **4. [Classes And Objects](https://spoken-tutorial.org/watch/Advanced+Cpp/Classes+And+Objects/English)**
- **5. [Constructor And Destructor](https://spoken-tutorial.org/watch/Advanced+Cpp/Constructor+And+Destructor/English)**
- **6. [Static Members](https://spoken-tutorial.org/watch/Advanced+Cpp/Static+Members/English)**
- **7. [Inheritance](https://spoken-tutorial.org/watch/Advanced+Cpp/Inheritance/English) [More On Inheritance](https://spoken-tutorial.org/watch/Advanced+Cpp/More+On+Inheritance/English)**
- **8. [Function Overloading And Overriding](https://spoken-tutorial.org/watch/Advanced+Cpp/Function+Overloading+And+Overriding/English)**
- **9. [Polymorphism](https://spoken-tutorial.org/watch/Advanced+Cpp/Polymorphism/English)**
- **10[.Abstract Class](https://spoken-tutorial.org/watch/Advanced+Cpp/Abstract+Class/English)**
- **11[.Friend Function](https://spoken-tutorial.org/watch/Advanced+Cpp/Friend+Function/English)**
- **12[.Exception Handling](https://spoken-tutorial.org/watch/Advanced+Cpp/Exception+Handling/English)**

### **Schedule & Test**

The two hours session can be accommodated in the lab hours of the related course being taught

The course content includes spoken tutorials that are 10 min long video that cover various topics and assignments and instructions

Students will receive Participation Certificate once they complete the training.

Any time after 4 weeks and preferably within a month or so after the Training, the group can come for the online assessment test and get Spoken Tutorial project, IIT BOMBAY 'Certificates.

Make a test request on our website and we will confirm it for you. Detailed but easy instruction sheets provided. You will need to identify an invigilator before the test request.

The invigilator will go through the registration process before the test and will monitor the test and attendance of the participants.

Request will be confirmed and all the participants can take the test by following the simple instructions For training the entire college, the chief Faculty Organizer can put together a team of representatives from other departments who can train many more students.

# **Spoken Tutorials Online Courses 2021-22**

## **Master batch list Jan-June 2022**

![](_page_26_Picture_206.jpeg)

![](_page_27_Picture_126.jpeg)

#### Sample Certificates

Certificate for the Completion of **HTML Training** ipoken Tutori Project at **IIT Bombay** This is to certify that MUDIGA MANASA has successfully completed HTML test organized at Government Degree College for Women, Nalgonda by GovT.degree college for women Nalgonda Nalgonda with course material provided by the Spoken Tutorial Project, IIT Bombay. Passing an online exam, conducted remotely from IIT Bombay, is a pre-requisite for completing this training. aysha jabeen from Government Degree College for Women, Nalgonda invigilated this examination. This training is offered by the Spoken Tutorial Project, IIT Bombay. Credits: 1 Score: 55.00% May 9th 2022 Prof. Kannan M Moudstalv **IIT Bombay** Credits for the Spoken Tutorial courses are based on our estimates of the work required to complete them. Recipient institutions are required<br>to apply due diligence and get them ratified/modified by their own duly formed a Bombay, started with funding from the National Mission on Education through ICT, Ministry of Education (previously MHRD), Govt. of India. 2732753J4Q

![](_page_28_Picture_0.jpeg)

![](_page_29_Picture_0.jpeg)